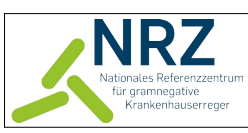

## **Einsendeschein Sonstige Untersuchungen**

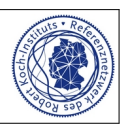

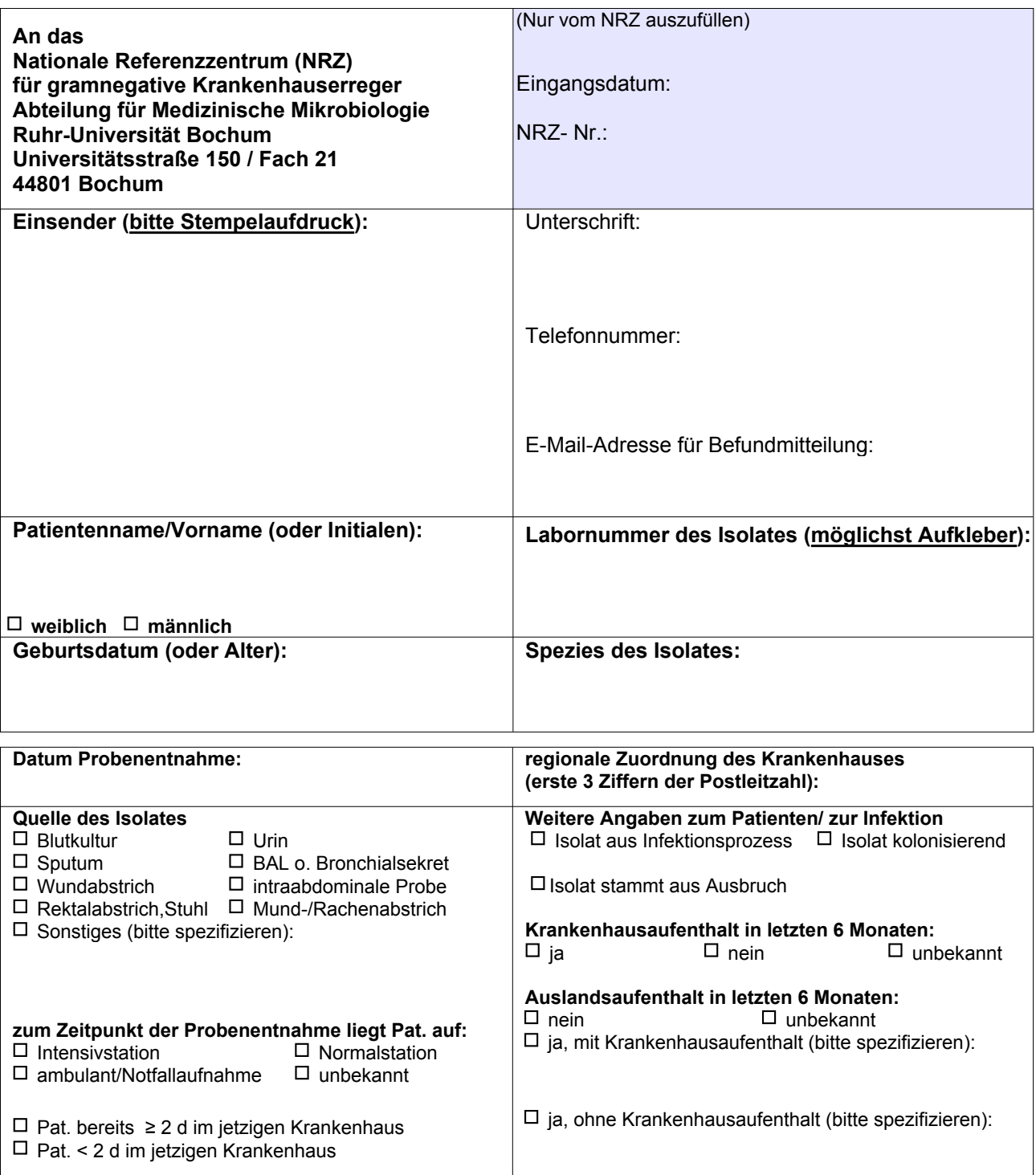

## **Anforderung:**

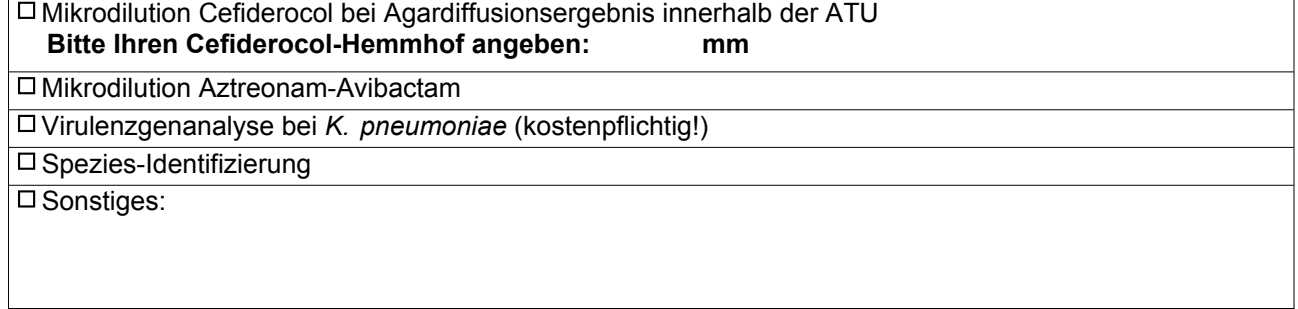